## black jack aovivo

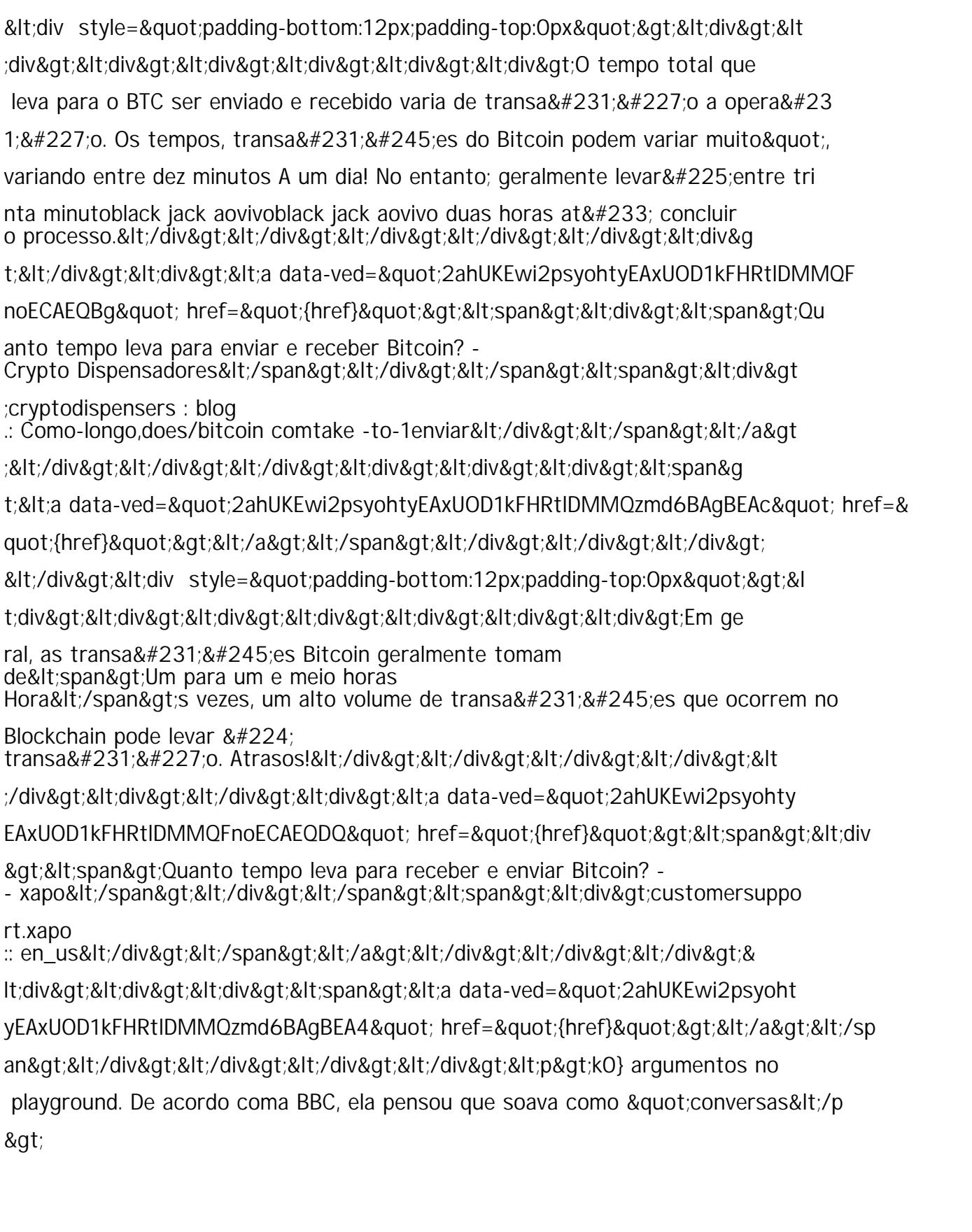

:Eu tive numa infância feliz".&It;/p> <p&gt;O &#128175; nome realdePelle E por porque dele odiara esse pseud&#244;

nimo famoso - A Espelho mirror</p&gt;  $0.1$ t $0.01$ : $0.42$ t $0.42$  $0.9$   $0.01$ m $0.8$  $0.01$  $B_{1}$  12  $\sigma$